#### Formal Methods for Java Lecture 1: Introduction

#### Jochen Hoenicke

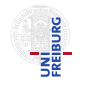

Software Engineering Albert-Ludwigs-University Freiburg

October 26, 2011

Jochen Hoenicke (Software Engineering) [Formal Methods for Java](#page-19-0) **October 26, 2011** 1 / 20

<span id="page-0-0"></span>

Dates

- Lecture is Wednesday 16–18 and Friday 10–11.
- Tutorial is on Friday 11-12.
- Exercise sheets are available on the website on Wednesday.
- Solution must be mailed to the tutor until next Wednesday.

To successfully participate, you must

- do the exercises.
- **•** actively participate in the tutorial,
- pass an oral examination.

Why are formal methods interesting?

- improve code quality,
- improve productivity.

## **Motivations**

#### **Quality**

- **Q** Leads to better understood code.
- Different view point reveals bugs.
- A formal proof can rule out bugs entirely.

#### **Productivity**

- **•** Error detection in early stages of development.
- Modular specifications allow reuse of components.
- Documentation, maintenance.
- Automatic test case generation.
- Clearer specification leads to better software.

#### Is Program Correct?

```
public static int factorial(int n) {
   int result = n;
   while (-n > 0)result *= n;return result;
}
```
We need a specification!

## Adding Pre- and Postcondition

```
/*@ requires n \ge 0;
  \ell ensures \result == n!;
  @*/
public static int factorial(int n) {
   int result = n;
   while (-n > 0)result *= n;return result;
}
Is program correct?
```
No: case  $n=0$  gives wrong result.

JML is an Extension of Java for Design by Contract.

- <http://www.jmlspecs.org/>
- Release can be downloaded from <http://sourceforge.net/projects/jmlspecs/files>
- JML compiler (jmlc)
- JML runtime assertion checker (jmlrac)

## JML Syntax (Method specification)

In JML the specification precedes the method in  $/*@...@*/.$ 

• requires formula: The specification only applies if formula holds when function called.

Otherwise behaviour of method is undefined.

- **e** ensures formula: If the function exits normally formula has to hold.
- assigns variables: The function only changes values of variables
- signals (exception) formula: If the function signals exception then formula holds.
- signals only exceptions: The function may only throw exceptions that are a subtype of one of the exceptions. If omitted function can signal only exceptions that appear in throws clause.
- diverges formula: The function may only diverge if formula holds.

A JML formula is a Java Boolean expression. The Java language is extended by some JML operators:

- $\circ$  \old(expression): The value of expression before the method was called (used in signal and ensures clause)
- $\bullet$  \result: The return value (used in ensures clause).
- $\bullet$  F ==> G: States that F implies G. This is an abbreviation for  $! F \sqcup G.$
- $\bullet$  \forall Type t; condition; formula: States that formula holds for all t of type Type that satisfy condition.

In JML class invariants are also in  $/*@...@*/$ .

- invariant formula: Whenever a method is called or returns, the invariant has to hold.
- constraint formula: A relation between the pre-state and the post-state that has to hold for each method invokation.

## If factorial is not a builtin operator

```
Solutions (1): Weakening of specification
/*@ requires n \ge 0;
 \& ensures \result >= 1;
 @*public static int factorial(int n) {
   int result = n;
   while (-n > 0)result *= n:
   return result;
}
```
- + Simple Specification
- $+$  Catches the bug
- − Cannot find all bugs
- − Gives no hint, what the function computes

## If factorial is not a builtin operator

```
Solutions (2): JML: Pure java functions.
/*@ requires n \ge 0;
  \emptyset ensures (n == 0 == > \rash \text{result} == 1)\emptyset \emptyset (n > 0 == > \rce{n + \frac{act(n-1)}{r})public static Opure int fact (int n) {
    return n \le 0 ? 1 : n * fact(n-1);
}
```
Pure functions must not have side-effects and must always terminate.

The pure function can be used in specification:

```
/*@ requires n \ge 0;Q ensures \result == fact(n);
 @*public static int factorial(int n) {
   int result = 1:
   while (n > 0)result *= n--:
   return result;
}
```
Giving a full specification is not always practical.

- Code is repeated in the specification.
- Bugs in the code may also be in the specification  $\Rightarrow$  bugs are not always detected.

## Example for Partial Specifications

```
Factorial example:
   /*@ requires n>=0;
      \emptyset ensures \result > 0: \mathbb{Q}*/\mathbb{Z}Documenting when it throws exceptions:
   /*@ requires true;
      Q signals (java.lang.IllegalArgumentException) n < Q;
      @ ensures n \ge 0 & \result > 0; @*/
Incomplete list of expected behaviour:
   /*@ requires true;
      @ ensures \result.contains(e)
             \mathcal{C} (\forall Elem f; this.contains(f); \result.contains(f)); \mathcal{C} */
   List add(Elem e);
```
The Java Language Specification (JLS) 3rd edition gives semantics for Java

- The document has 684 pages.
- 118 pages to define semantics of expression.
- 42 pages to define semantics of method invocation.

Semantics are only defined by prosa text.

```
class A {
 public static int x = B.x + 1;
}
class B fpublic static int x = A.x + 1;
}
class C {
 public static void main(String[] p) {
    System. err. print ln("A:_{||}" + A. x + ",_{||}B:_{||}" + B. x);}
}
```
JLS, chapter 12.4.1 "When Initialization Occurs":

A class  $T$  will be initialized immediately before the first occurrence of any one of the following:

- $\bullet$  T is a class and an instance of T is created.
- $\bullet$  T is a class and a static method declared by T is invoked.
- A static field declared by  $T$  is assigned.
- A static field declared by  $T$  is used and the field is not a constant variable.
- $\bullet$  T is a top-level class, and an assert statement lexically nested within T is executed.

JLS, chapter 12.4.2 "Detailed Initialization Procedure":

The procedure for initializing a class or interface is then as follows:

1. Synchronize on the Class object that represents the class or interface to be initialized. This involves waiting until the current thread can obtain the lock for that object.

 $2. \ldots$ 

3. If initialization is in progress for the class or interface by the current thread, then this must be a recursive request for initialization. Release the lock on the Class object and complete normally.

 $4.-8. \ldots$ 

9. Next, execute either the class variable initializers and static initializers of the class, or the field initializers of the interface, in textual order, as though they were a single block, except that final class variables and fields of interfaces whose values are compile-time constants are initialized first.

 $10.–...$ 

```
class A {
 public static int x = B.x + 1;
}
class B fpublic static int x = A.x + 1;
}
class C {
 public static void main(String[] p) {
    System. err. print ln("A:_{||}" + A. x + ",_{||}B:_{||}" + B. x);}
}
```
If we run class  $C$ :

- **1** main-method of class C first accesses  $A, x$ .
- 2 Class A is initialized. The lock for A is taken.
- **3** Static initializer of A runs and accesses  $B, x$ .
- $\bullet$  Class B is initialized. The lock for B is taken.
- **6** Static initializer of B runs and accesses  $A, x$ .
- <sup>6</sup> Class A is still locked by current thread (recursive initialization). Therefore, initialization returns immediately.
- The value of A.x is still 0 (section 12.3.2 and 4.12.5), so  $B.x$  is set to 1.
- **8** Initialization of B finishes.
- The value of  $A \cdot x$  is now set to 2.
- <span id="page-19-0"></span> $\bullet$  The program prints "A: 2, B: 1".